Fax: 2851 6452 Email: info@gallantcomputer.com Website: www.gallantcomputer.com

Gallant Microsoft Learning

# (20764B) - Administering a SQL Database Infrastructure

# **OBJECTIVE**

This instructor-led course provides students who administer and maintain SQL Server databases with the knowledge and skills to administer a SQL server database infrastructure. Additional it will be of use to individuals who develop applications that deliver content from SQL Server databases.

#### **COURSE TOPICS**

# **Module 1: SQL Server Security**

- Authenticating connections to SQL Server
- Authorizing logins to access databases
- Authorization across servers
- Partially contained databases

# **Module 2: Assigning Server and Database Roles**

- Working with server roles
- Working with Fixed database roles
- Creating user-defined database roles

# **Module 3: Authorizing Users to Access Resources**

- Authorizing user access to objects
- Authorizing users to execute code
- Configuring permissions at the schema level

# Module 4: Protecting Data with Encryption and Auditing

- Options for auditing data access in SQL Server
- Implementing SQL Server audit
- Managing SQL Server audit
- Protecting data with encryption

# **Module 5: Recovery Models and Backup Strategies**

- Backup strategies
- Understanding SQL Server transaction login
- Planning a SQL Server backup strategy

Hotline: 2833 3816 Fax: 2851 6452

Email: info@gallantcomputer.com Website: www.gallantcomputer.com

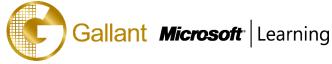

#### Module 6: Back up of SQL Server Databases

- Backing up databases and transaction logs
- Managing database backups
- Working with backup options

# **Module 7: Restoring SQL Server 2016 Databases**

- Understanding the restore process
- Restoring databases
- Working with point-in-time recovery
- Restoring system databases and individual files

#### **Module 8: Automating SQL Server Management**

- Automating SQL Server management
- Working with SQL Server agent
- Managing SQL Server agent jobs
- Multi-server management

# **Module 9: Configuring Security for SQL Server Agent**

- Understanding SQL Server Agent Security
- Configuring credentials
- Configuring proxy accounts

#### Module 10: Monitoring SQL Server with Alerts and Notifications

- Configuration of database mail
- Monitoring SQL Server errors
- Configuring operators, alerts, and notifications
- Alerts in Azure SQL database

# Module 11: Introduction to Managing SQL Server by using PowerShell

- Getting Started with Windows PowerShell
- Configure SQL Server using PowerShell
- Administer and Maintain SQL Server with PowerShell
- Managing Azure SQL Databases using PowerShell

# Module 12: Tracing Access to SQL Server with Extended events

- Extended Events Core Concepts
- Working with Extended Events

Hotline: 2833 3816 Fax: 2851 6452

Email: info@gallantcomputer.com Website: www.gallantcomputer.com

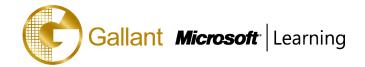

#### **Module 13: Monitoring SQL Server**

- Monitoring activity
- Capturing and managing performance data
- Analyzing collected performance data
- SQL Server utility

### **Module 14: Troubleshooting SQL Server**

- A Trouble Shooting Methodology for SQL Server
- Resolving Service Related Issues
- Resolving Connectivity and Log-in issues

# **Module 15: Importing and Exporting Data**

- Transferring data to/from SQL Server
- Importing and exporting table data
- Using BCP and BULK INSERT to import data
- Deploying and upgrading data-tier applications

# **PREREQUISITES**

In addition to their professional experience, students who attend this training should already have the following technical knowledge:

- Basic knowledge of the Microsoft Windows operating system and its core functionality.
- Working knowledge of Transact-SQL.
- Working knowledge of relational databases.
- Some experience with database design.

# TRAINING APPROACH

This course includes lectures, course notes, exercises and hands-on practice.

#### **COURSE DURATION**

24 Hours (in 3 days)

Time: 9:00am to 6:00pm

Lunch Time: 1:00pm to 2:00pm

# **CERTIFICATION COMPLETION**

A certificate of completion is provided for all trainees attending the course